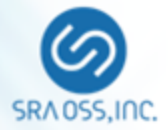

#### SQL performance tuning 2017

#### PGConf.ASIA 2017 DAY2 12/06 15:00 - 15:40 @ Track B

TAKATSUKA Haruka SRA OSS, Inc. Japan

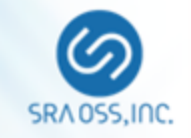

- About this speaker
	- PostgreSQL help desk, consulting, setup and installation, training coach, and etc. for over 15 years.
- About this talk
	- SQL(Query) performance tuning
	- NOT server tuning

#### TOC

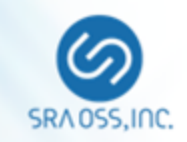

- Why query tuning
- **Query tuning basic**
- **Tuning with PostgreSQL new features**
- **Using extensions**

### Why query tuning

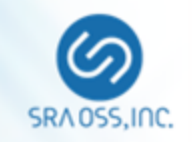

- Why?
	- SQL is 4th generation language, so don't think about internal behavior
	- Do analyze enough and trust the great optimizer unless you are super hacker
- You need query tuning
	- 1. Fact: PostgreSQL optimizer is enough good, but too **MODEST** 
		- Esp. query from other DBMS as the migration source.
	- 2. Huge effect: bad query/plan 100 to 10000 times slower.

#### Query tuning basic (1)

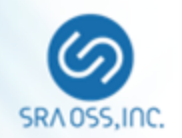

**E** Query processing flow

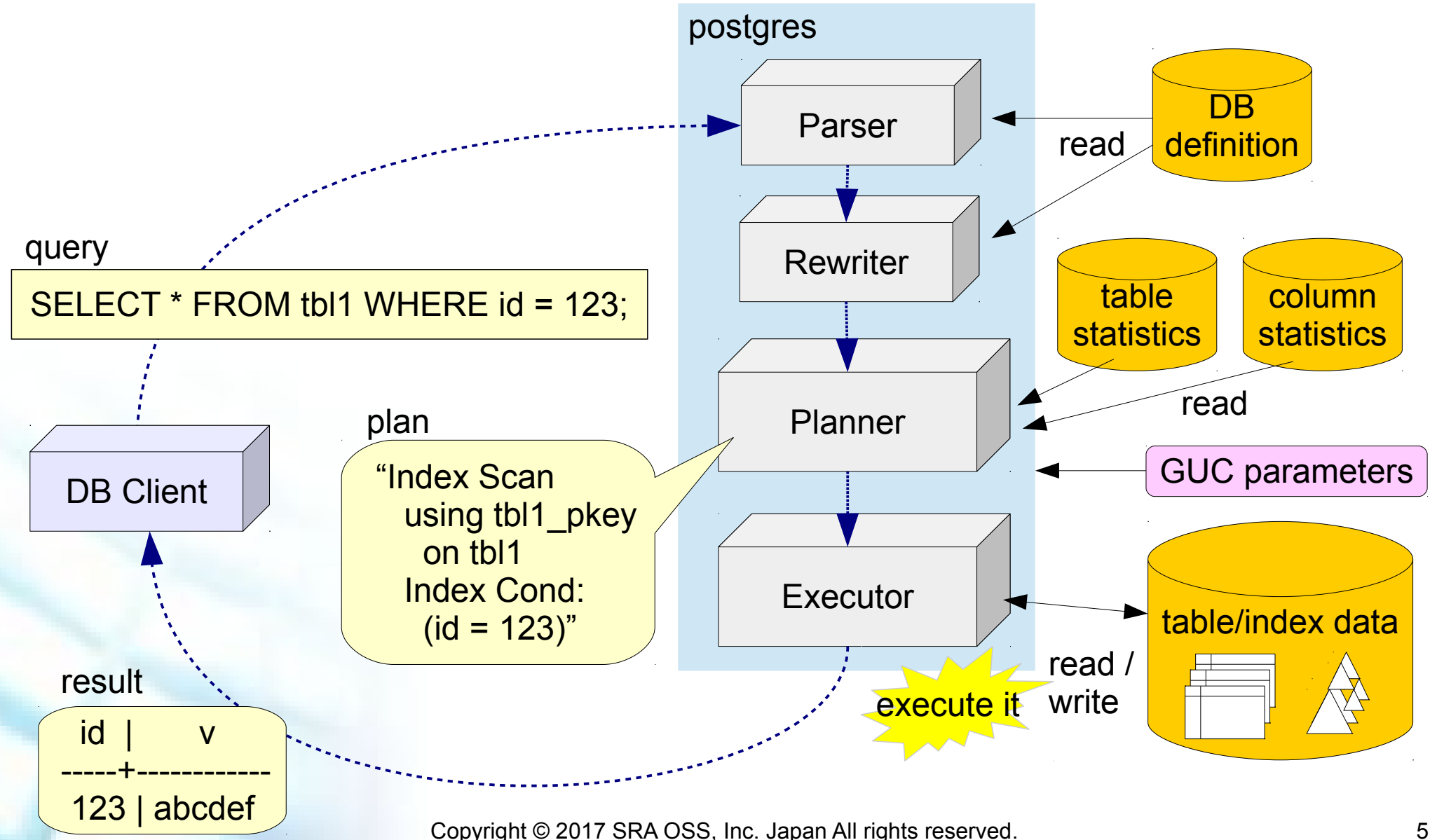

### Query tuning basic (2)

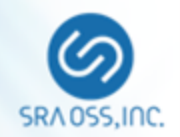

- **Query tuning cycle** 
	- Pick a slow query
		- user's complaint
		- monitoring tool (pg\_stat\_statements, pg\_statsinfo, log min duration statement, pg badger)
	- check its plan
		- Use EXPLAIN
		- Study why is it slow
	- Try a query tuning
		- measure its effect, and apply it permanently

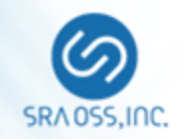

# **Use EXPLAIN**

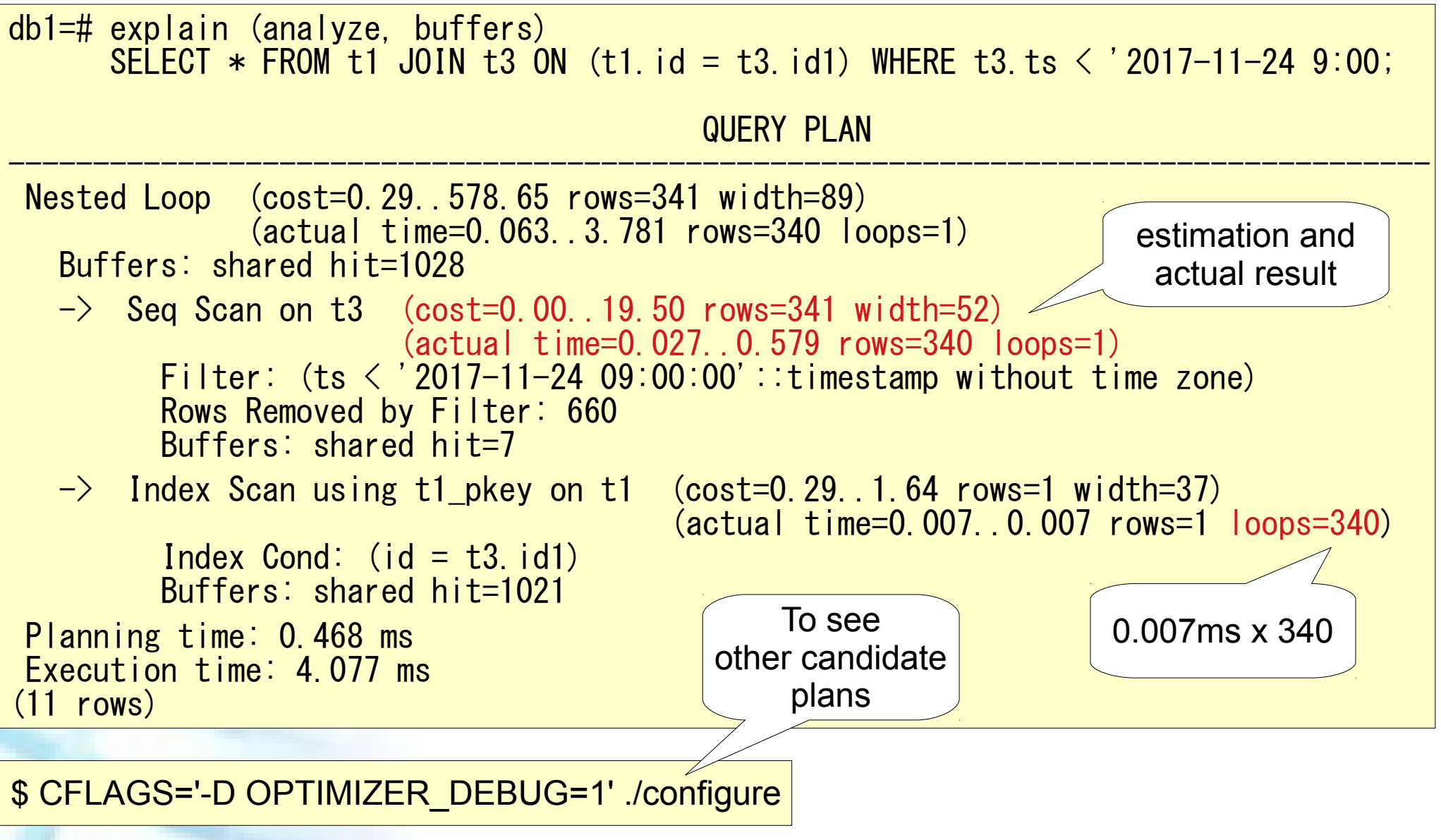

#### Query tuning basic (2)

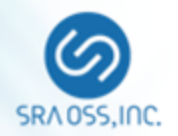

Query chart

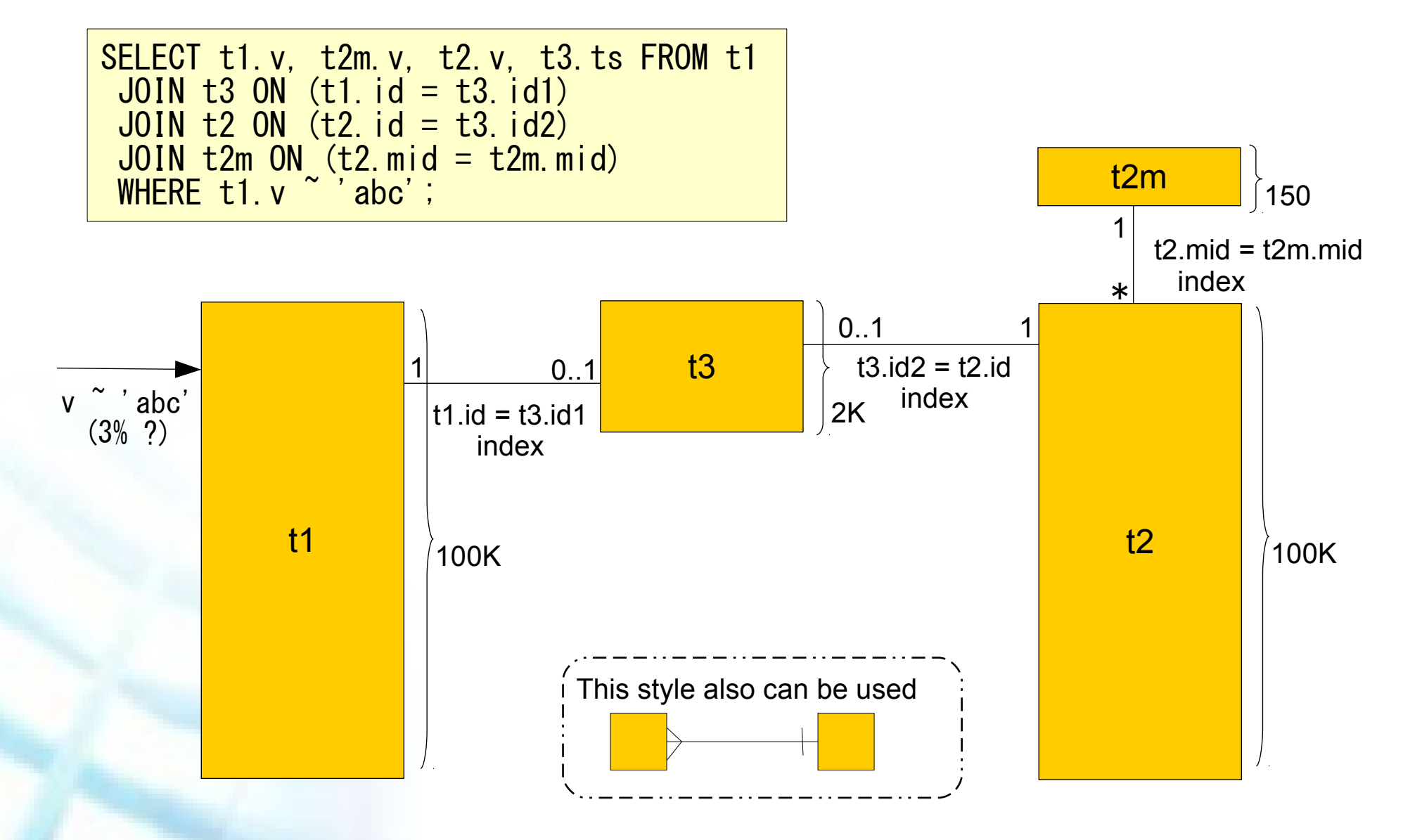

#### Query tuning basic (3)

- **Query tuning** 
	- Store more statistics
	- SET parameters
	- Add indices
	- Rewrite the query

# STOP! Firstly, check vacuuming and analyzing

SELECT schemaname, relname, n\_mod\_since\_analyze, last vacuum, last autovacuum, last analyze, last autoanalyze FROM pg\_stat\_all\_tables;

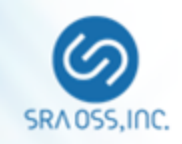

### Query tuning basic (3)

■ Store more statistics

default statistics target =  $200$  # default 100

ALTER TABLE t1 ALTER c1 SET STATISTICS 200;

- Histogram resolution
- Most Common Value entries

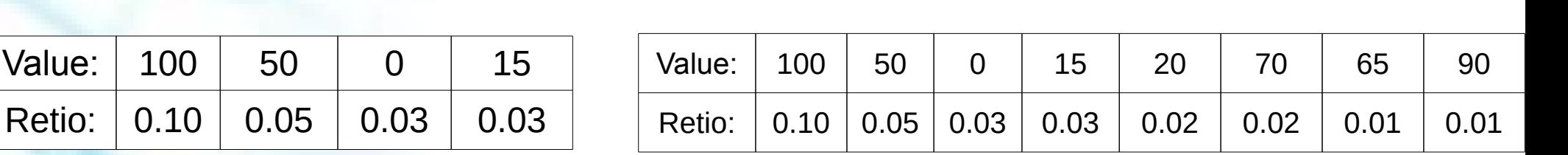

Copyright © 2017 SRA OSS, Inc. Japan All rights reserved. 10

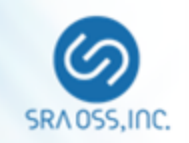

To improve row number

estimation

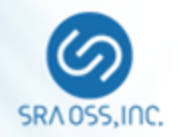

intervene in

the planning

# **SET parameters**

SET [LOCAL] *parameter* TO '*value*'

ALTER ROLE *role* SET *parameter* TO '*value*'; ALTER DATABASE *db* SET *parameter* TO '*value*'; ALTER FUNCTION *func* SET *parameter* TO '*value*';

enable\_bitmapscan enable\_indexonlyscan enable\_nestloop enable\_gathermerge enable\_indexscan enable\_seqscan enable\_hashagg enable\_material enable\_sort enable\_hashjoin enable\_mergejoin enable\_tidscan cursor\_tuple\_fraction replacement\_sort\_tuples

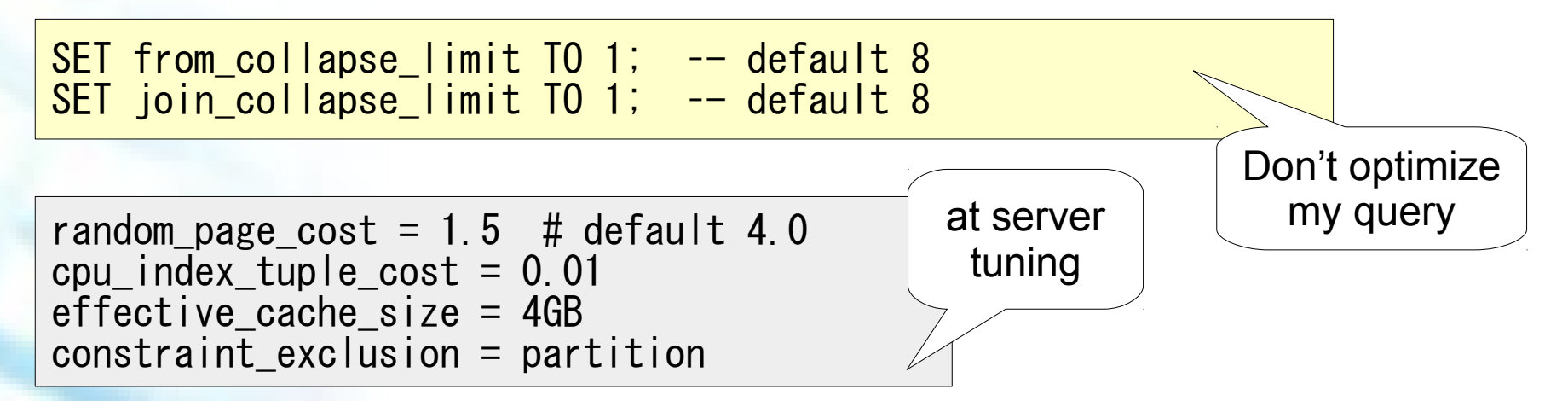

### Query tuning basic (5)

- Add indices
	- JOIN condition
	- WHERE condition
	- Btree Index
		- Index Scan、 Bitmap Index Scan
	- Hash Index
		- OK in PostgreSQL 10+
	- GIN Index

... WHERE long\_string = 'long long string'

... WHERE tags\_array && ARRAY['Tuning']

pg\_trgm / pg\_bigm (GiST / GIN)

... WHERE string\_data LIKE '%pattern%'

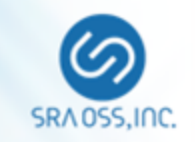

#### Query tuning basic (6)

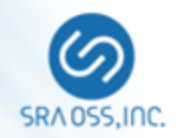

- **Rewrite the query: Tweaking index use** 
	- Index cannot be used

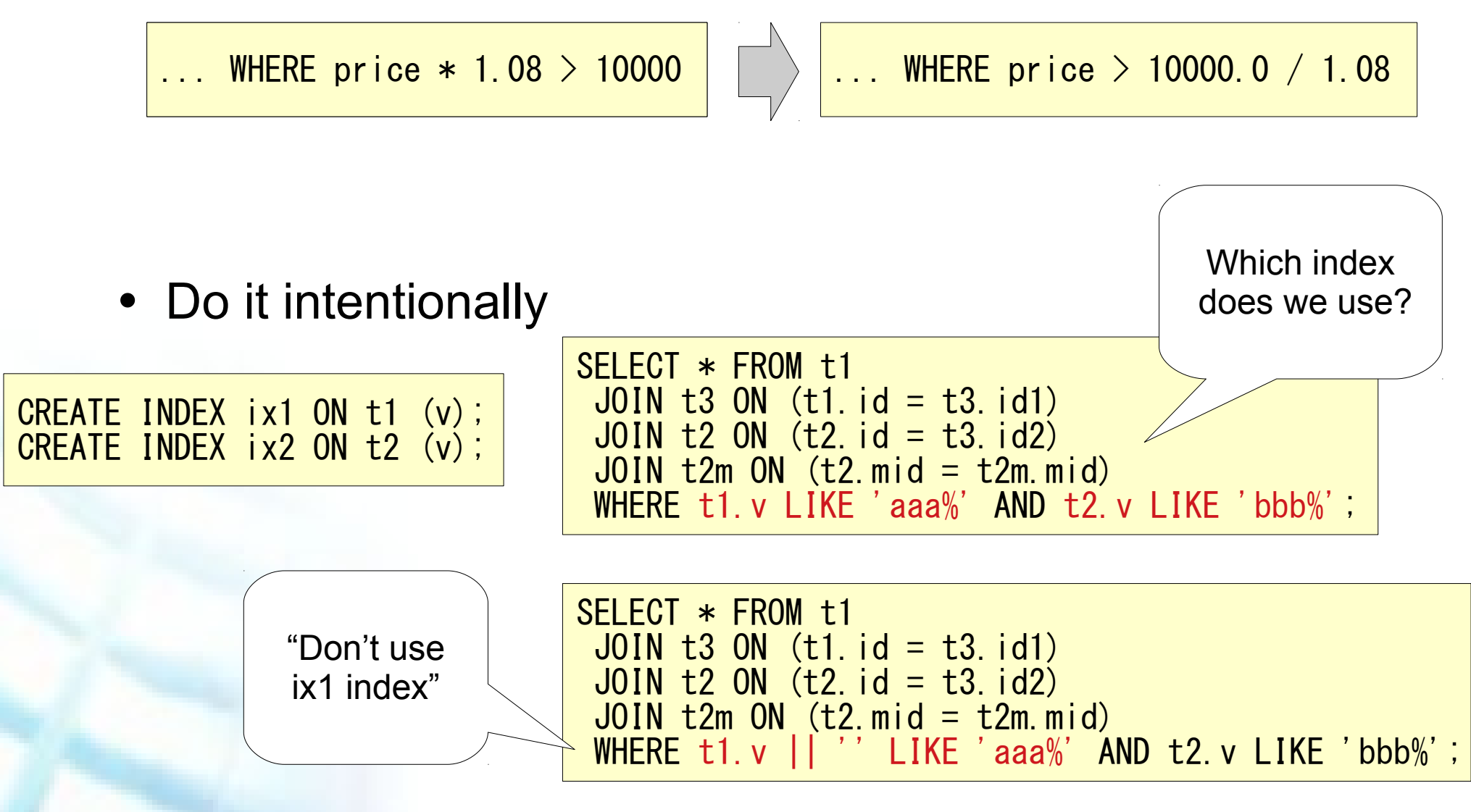

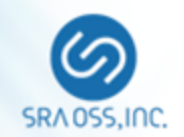

**Rewrite the query: Push down** 

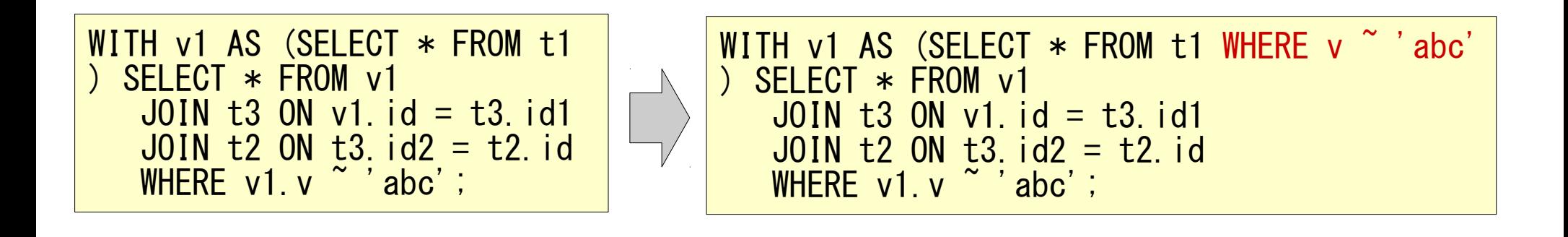

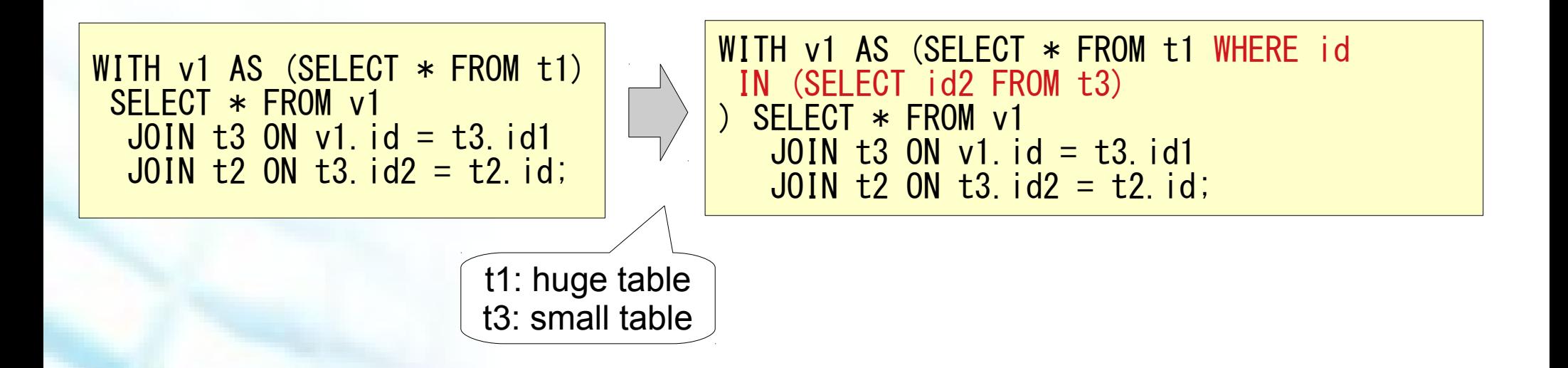

#### Query tuning basic (8)

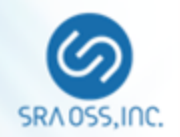

- **Rewrite the query: CTE vs Subquery** 
	- CTE (WITH clause) tend not to optimize

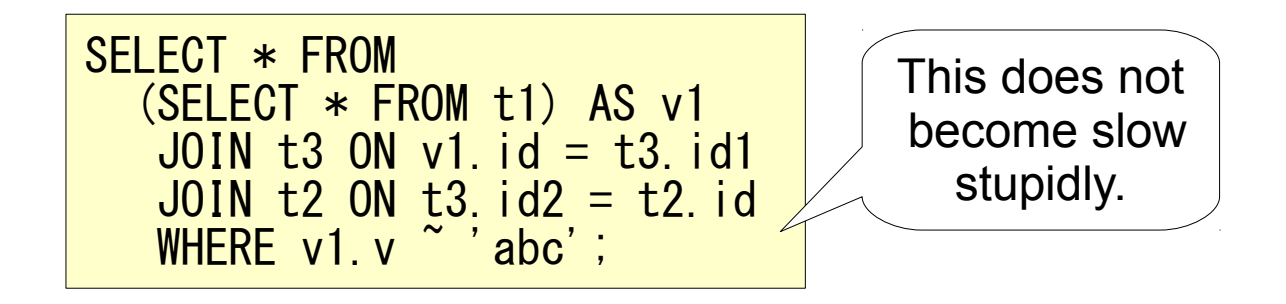

- want to process it separately as the query  $\rightarrow$  rewrite subquery to CTE
- want to optimize it freely
	- $\rightarrow$  rewrite CTE to subquery

### Query tuning basic (7)

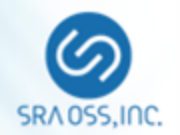

- Rewrite the query: misc.
	- $\bullet$  count(\*) > 0 TO EXISTS

SELECT t2m.mid, t2m.v, count(\*)  $> 0$  AS exist FROM  $t2m$  LEFT JOIN  $t2$  USING (mid) WHERE mid  $\leq 50$ GROUP BY t2m.mid, t2m.v ORDER BY mid;

> SELECT t2m.mid, t2m.v, EXISTS (SELECT 1 FROM t2 WHERE t2.mid = t2m.mid) AS exist FROM t2m WHERE mid < 50 ORDER BY mid;

• Avoid correlated subquery

SELECT  $t2m.*$ , (SELECT count(\*) FROM  $t2$  WHERE  $t2$  mid =  $t2m$  mid) AS count FROM t2m:

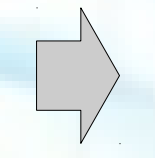

SELECT t2m.\* FROM t2m JOIN (SELECT mid, count(\*) FROM t2 GROUP BY mid) AS v USING (mid);

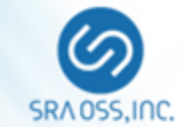

- Parallelism
	- PG 9.6+
	- GUC parameters
		- **Period Find Term** prefer parallel or not
		- $\blacksquare$  data size
		- **number of workers**
	- Storage parameter
	- parallel safe
		- **CTE, Foreign Table**
		- **FUNCTION attribute**
	- OLAP v.s. OLTP
	- Cannot control which part is processed in parallel within the query.

#### (PG10 GUC)

```
parallel_tuple_cost = 0.1
paralle[setup] cost = 1000.0min\_para<sup>[</sup>lel_table_scan_size = 8MB
min_parallel_index_scan_size = 512kB
force\_parallel\_mode = offmax_parallel_workers_per_gather = 2
max_parallel_workers = 8
```
parallel\_workers

#### Tuning with PostgreSQL new features (2)

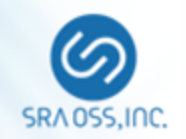

## ■ Extended statistics (PG10+)

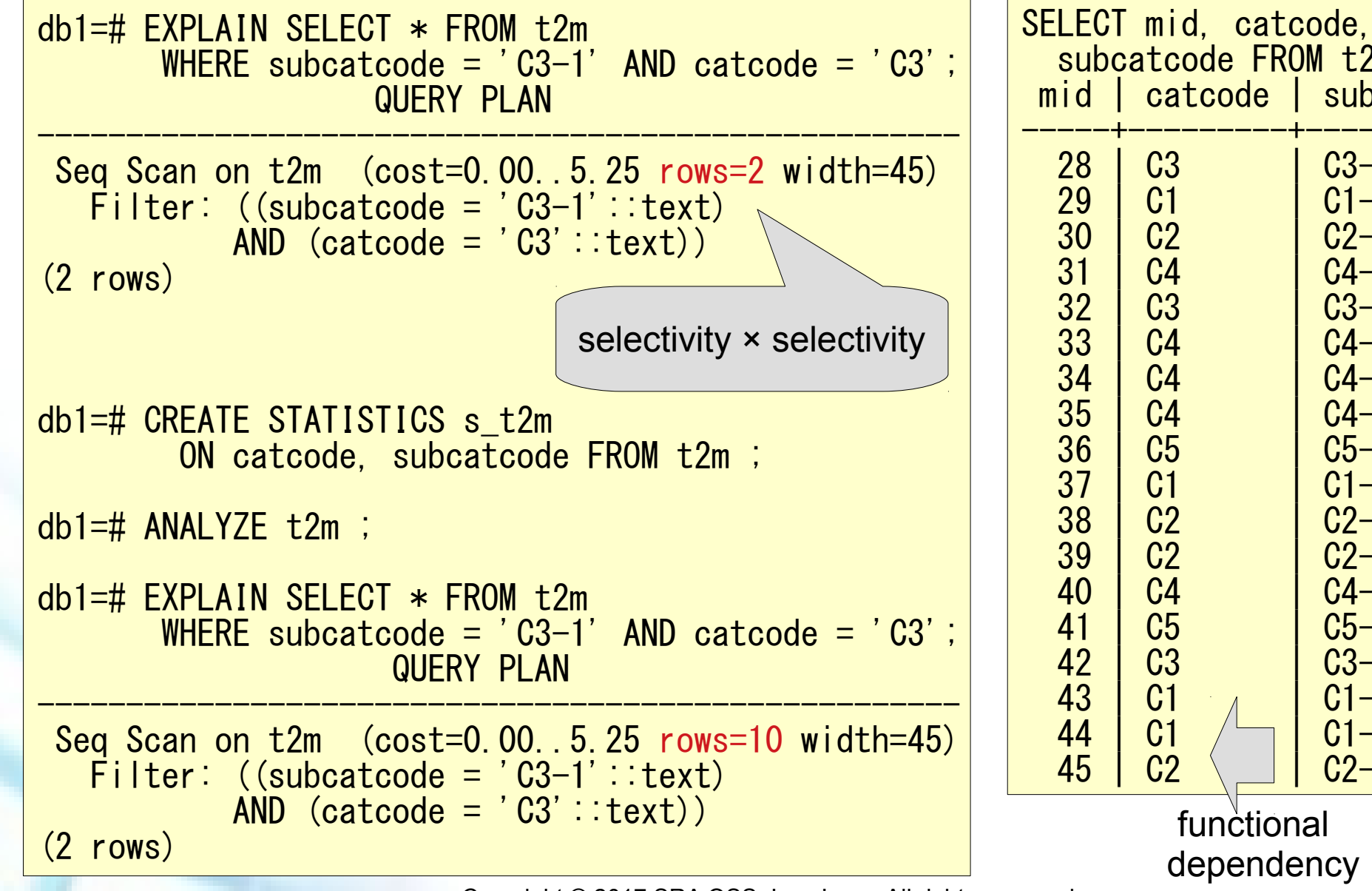

 subcatcode FROM t2m; mid | catcode | subcatcode -----+---------+------------ 28 | C3 | C3-1  $\begin{array}{|c|c|c|c|c|c|c|c|} \hline 29 & C1 & C1 & C1-1 \\ \hline 30 & C2 & C2-3 & \hline \end{array}$  $\begin{array}{|c|c|c|c|c|}\n \hline\n 30 & C2 & C2-3 \\
 \hline\n 31 & C4 & C4-1\n \end{array}$  $\begin{array}{|c|c|c|c|c|}\n \hline\n 31 & 64 & 64-1 \\
 \hline\n 32 & 63 & 63-3\n \end{array}$  $\begin{array}{|c|c|c|c|c|}\n \hline\n 32 & \text{C3} & \text{C3--3} \\
 33 & \text{C4} & \text{C4--2}\n \hline\n \end{array}$ 33 | C4 | C4-2<br>34 | C4 | C4-4  $\begin{array}{|c|c|c|c|c|}\n 34 & \text{C4} & \text{C4--4} \\
 35 & \text{C4} & \text{C4--4}\n \end{array}$  $\begin{array}{|c|c|c|c|c|}\n \hline\n 35 & \text{C4} \\
 36 & \text{C5} \\
 \hline\n \end{array}$   $\begin{array}{|c|c|c|c|}\n \hline\n \text{C4--4} & \text{C5--2} \\
 \hline\n \end{array}$  $\begin{array}{|c|c|c|c|c|}\n \hline\n 36 & \text{C5} \\
 37 & \text{C1} \\
 \hline\n \end{array}$   $\begin{array}{|c|c|c|c|}\n \hline\n \text{C5--2} \\
 \hline\n \text{C1--3}\n \end{array}$  $\begin{array}{|c|c|c|c|c|}\n \hline\n 37 & 61 & 01-3 \\
 38 & 62 & 62-1\n \end{array}$  $\begin{array}{|c|c|c|c|c|}\n \hline\n 38 & C2 & CC2-5 \\
 \hline\n 39 & C2 & C2-5\n \end{array}$  $\begin{array}{|c|c|c|}\n C2 & \quad & \quad \text{C2--5} \\
 C4 & \quad & \quad \text{C4--1}\n \end{array}$ 40 | C4 | C4-1<br>41 | C5 | C5-5 41 | C5 | C5-5<br>42 | C3 | C3-3  $\begin{array}{|c|c|c|c|c|c|}\n 42 & 63 & 63-3 & 61 & 61-4 & 61-4 & 61-4 & 61-4 & 61-4 & 61-4 & 61-4 & 61-4 & 61-4 & 61-4 & 61-4 & 61-4 & 61-4 & 61-4 & 61-4 & 61-4 & 61-4 & 61-4 & 61-4 & 61-4 & 61-4 & 61-4 & 61-4 & 61-4 & 61-4 & 61-4 & 61-4 & 61-4 & 61-4 & 61-4 & 6$  $\begin{array}{|c|c|c|c|}\hline \text{C1} & \text{C1--4} \ \text{C1--2} & \text{C1--2} \ \hline \end{array}$  44 | C1 | C1-2  $C2 - 2$ functional dependency

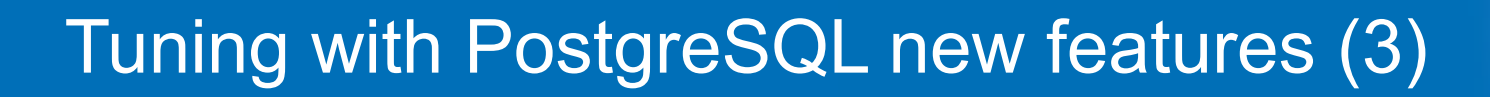

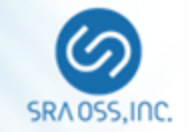

# **• Partitioning**

- Efficient partial access
- PG10 speeds up insertion
- No global index
- Join parted table v.s. parted table

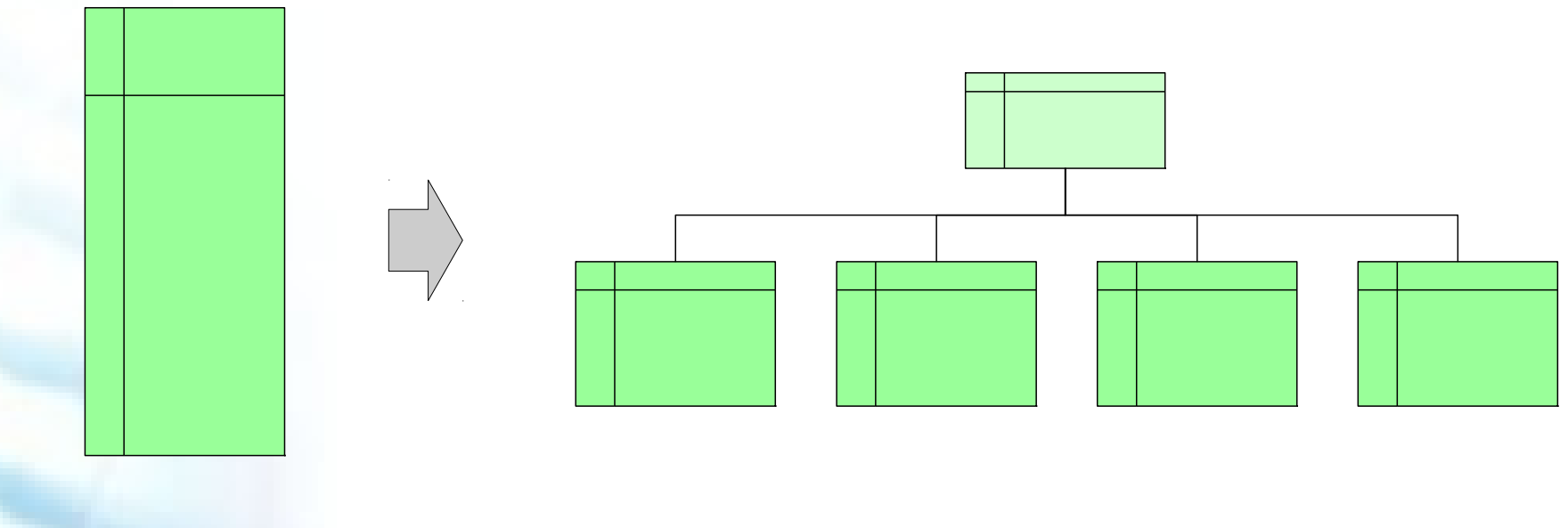

#### Using extensions

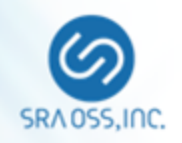

# pg hint plan

```
db1=# LOAD 'pg_hint_plan';
db1=# SET pg_hint_plan.debug_print TO on;
db1=# SET client_min_messages TO log;
db1=# SELECT
 \sqrt{***} IndexScan(t1 t1_v_idx) Leading(t3 t1) */t1.id id1, t2m.mid mid FROM t1
 JOIN t3 ON (t1. id = t3. id1)
 JOIN t2 ON (t2 id = t3 id2)
 JOIN t2m ON (t2 \text{ mid} = t2 \text{ m. mid})WHERE t1, y I IKE 'aa%' AND t2, y I IKE 'bb%';
LOG: available indexes for IndexScan(t1): t1 v idx
LOG: pg_hint_plan:
used hint:
IndexScan(t1 t1 v idx)
Leading(t3 t1)
not used hint:
duplication hint:
error hint:
   id1 | mid2
-------+------
 65117 | 50
 17108 | 117
```
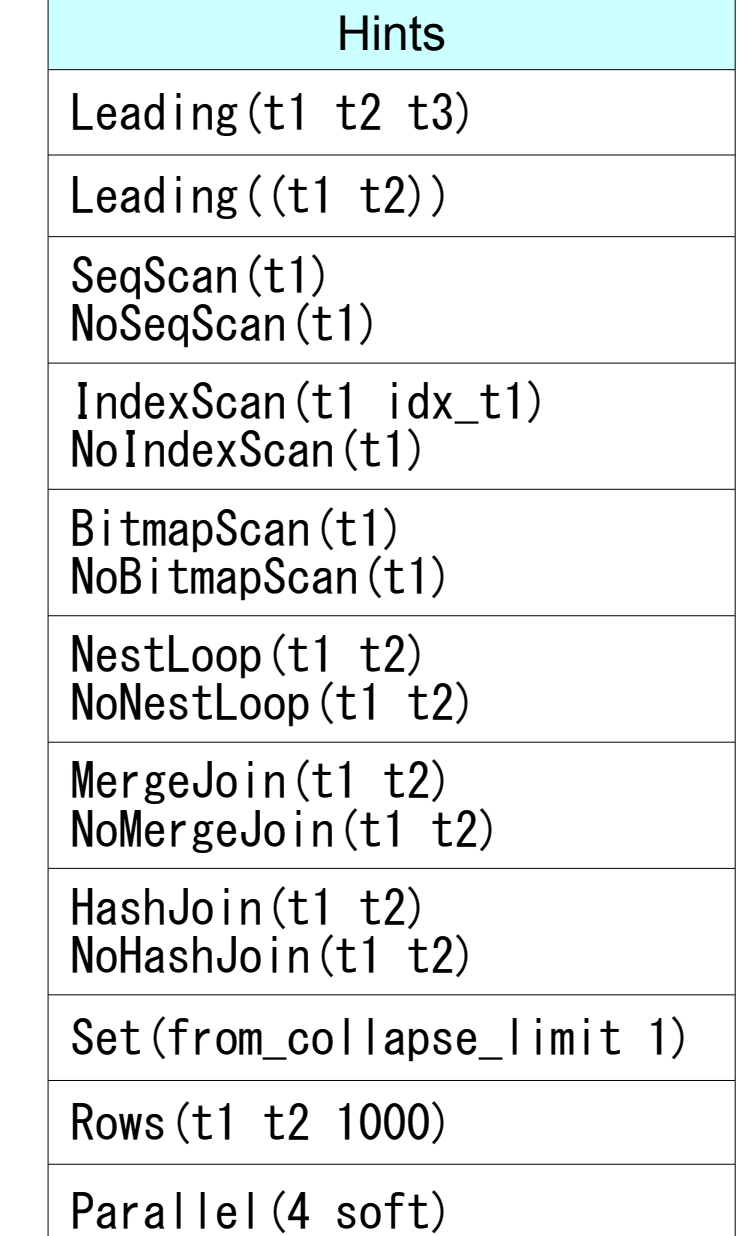

#### Using extensions

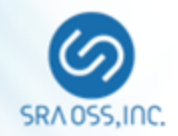

- pg dbms stats
	- Lock or Backup the statistics

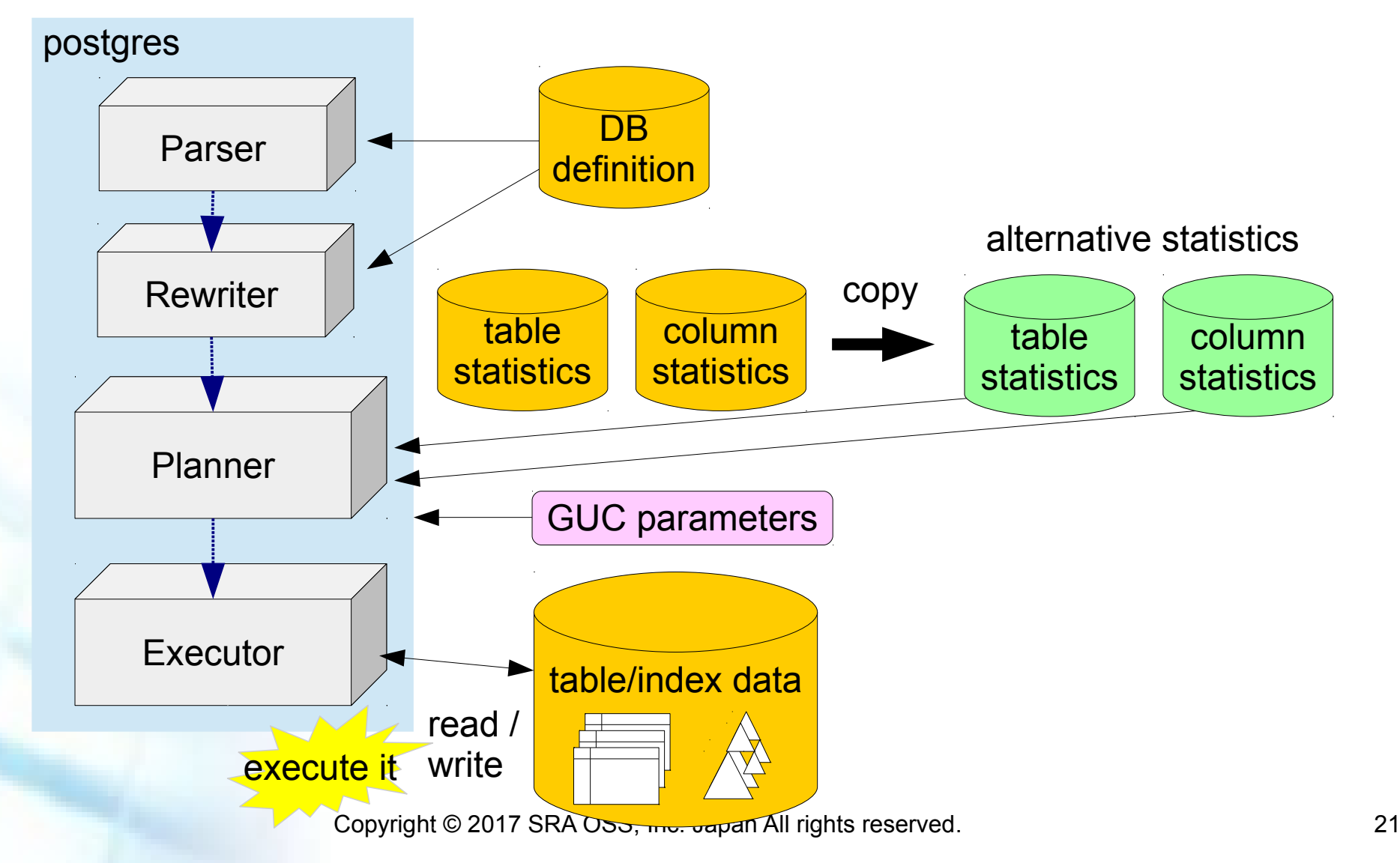

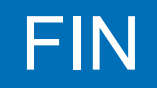

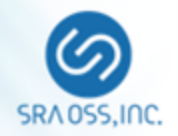

### **Books**

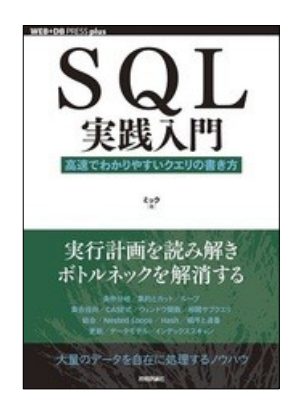

SQL実践入門 - 高速でわかりやすいクエリの書き方 ミック(技術評論社)

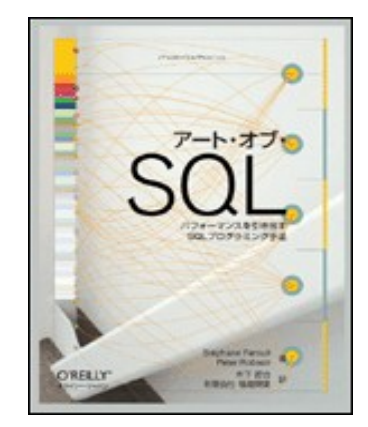

アート・オブ・SQL パフォーマンスを引き出す SQLプログラミング手法 Stephane Faroult / Peter Robson (O'REILLY)

### **Question ?**

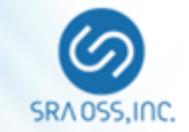

### オープンソースとともに

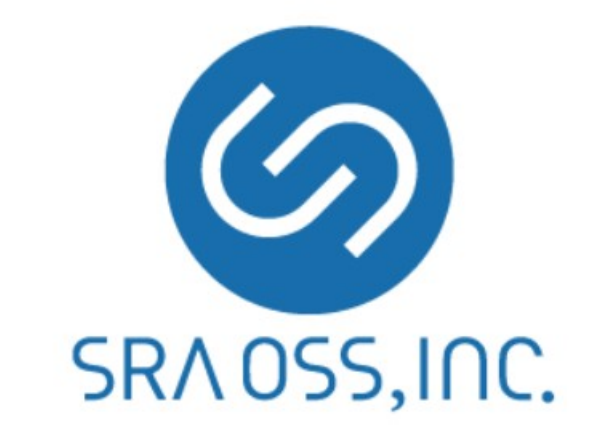

URL: <http://www.sraoss.co.jp/>